**Opret Templafydokument fra Workzone**

Denne vejledning beskriver, hvordan du opretter et dokument fra Workzone og vælger en Templafyskabelon.

**AARHUS UNIVERSITET** 

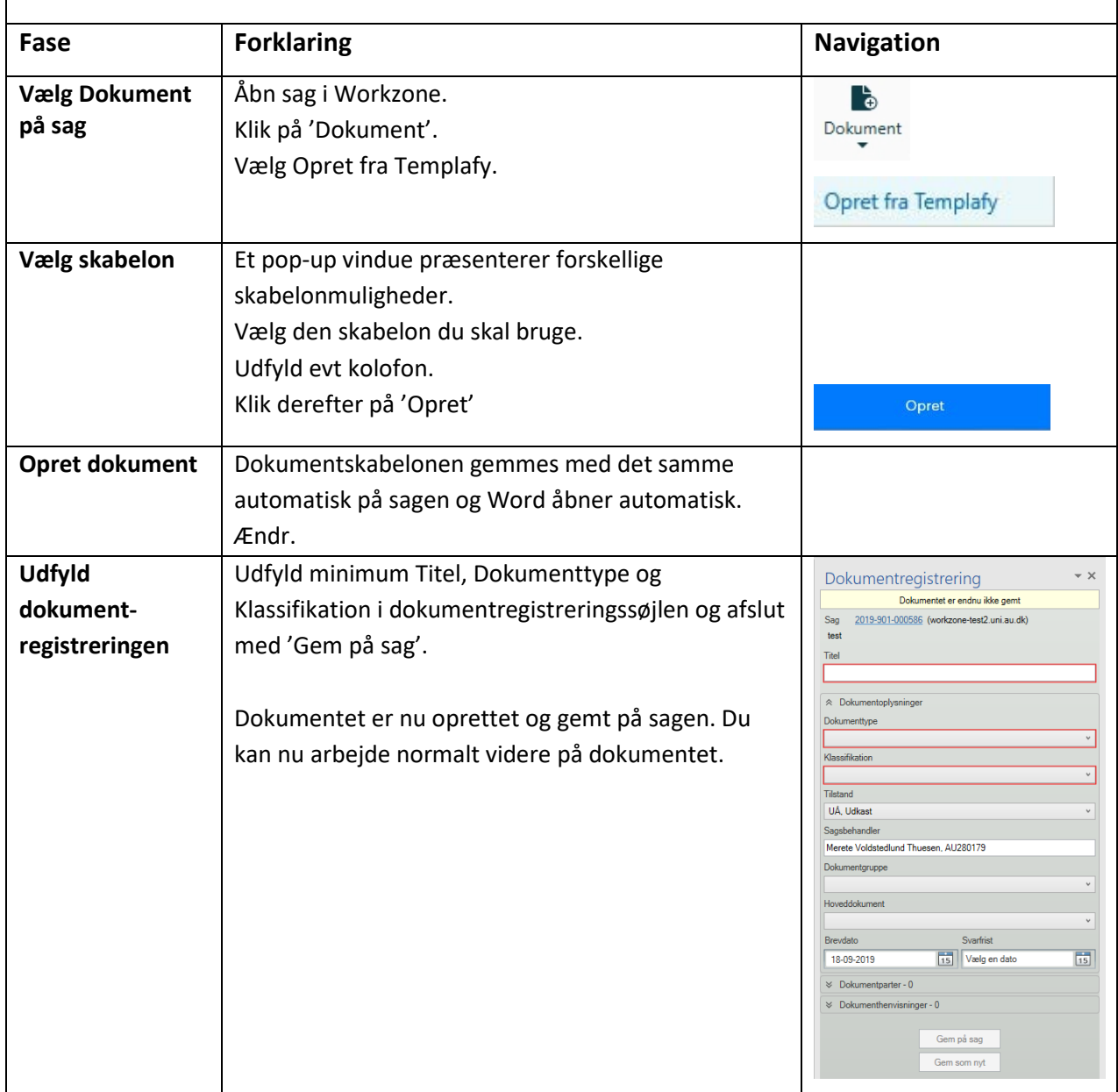